# **AI编译器系列 ZOMI LLVM架构**

BUILDING A BETTER CONNECTED WORLD

# Talk Overview

### **1. 传统编译器**

- History of Compiler 编译器的发展
- GCC process and principle GCC 编译过程和原理

#### ◦ LLVM/Clang process and principle – LLVM 架构和原理

#### **2. AI编译器**

- History of AI Compiler AI编译器的发展
- Base Common architecture AI编译器的通用架构
- Different and challenge of the future 与传统编译器的区别, 未

BUILDING A BETTER CONNECTED WORLD

# Talk Overview

#### LLVM/Clang process and principle – LLVM 架构和原理

- LLVM 项目发展历史
- LLVM 基本设计原则和架构
- LLVM 中间表示 LLVM IR
- LLVM 前端过程
- LLVM 中间优化
- LLVM 后端生成
- 基于 LLVM 项目

BUILDING A BETTER CONNECTED WORLD

# Complicate Ecosystem

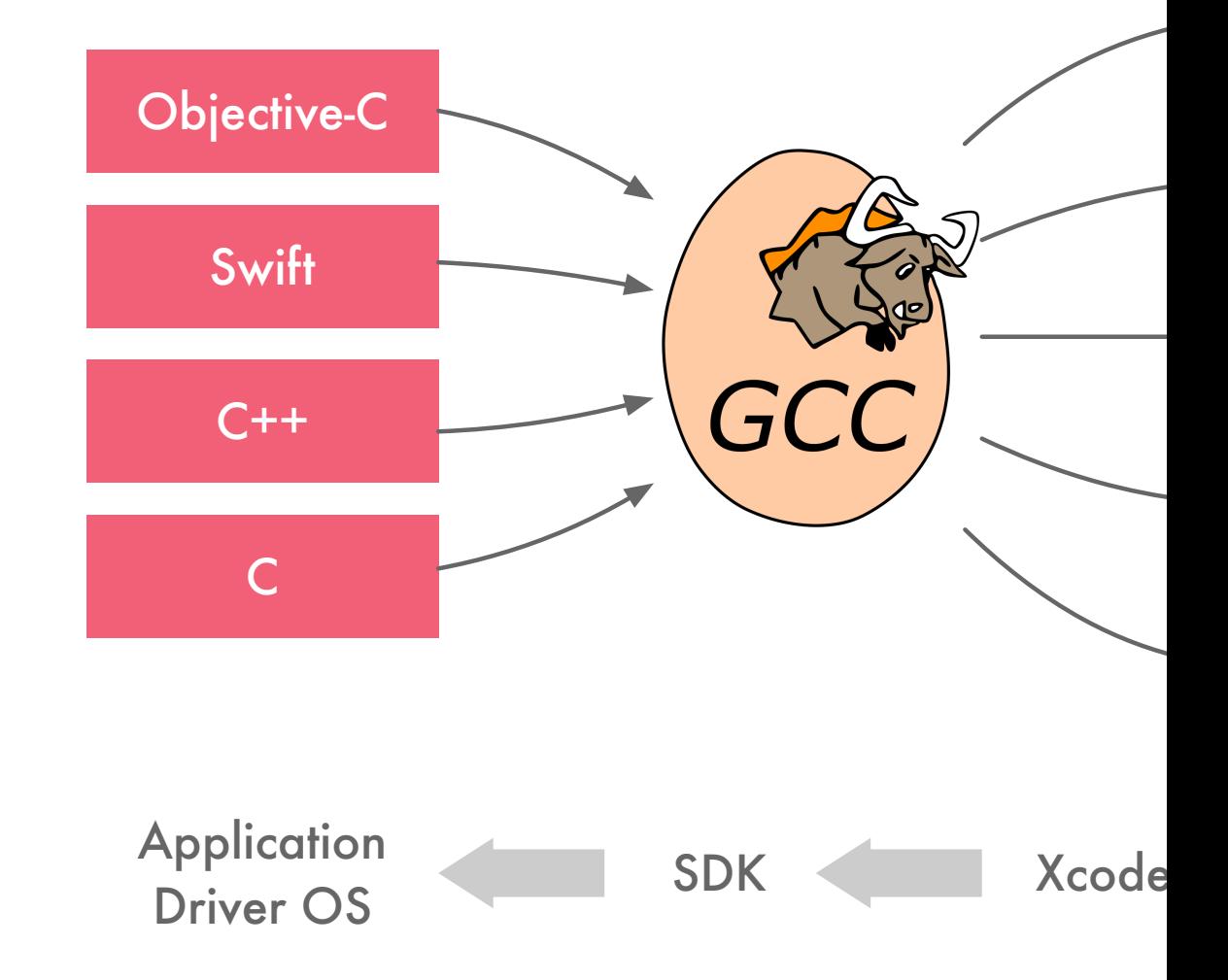

# Apple needs find a way out

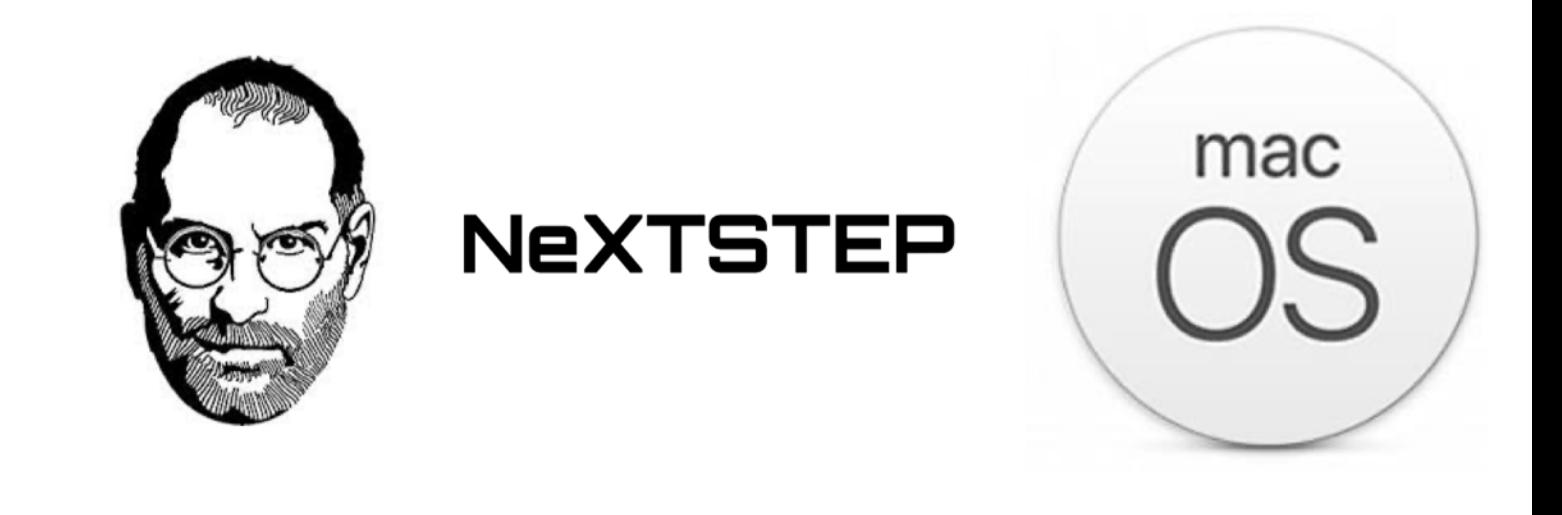

1997

1997

2001

# Apple needs find a way out

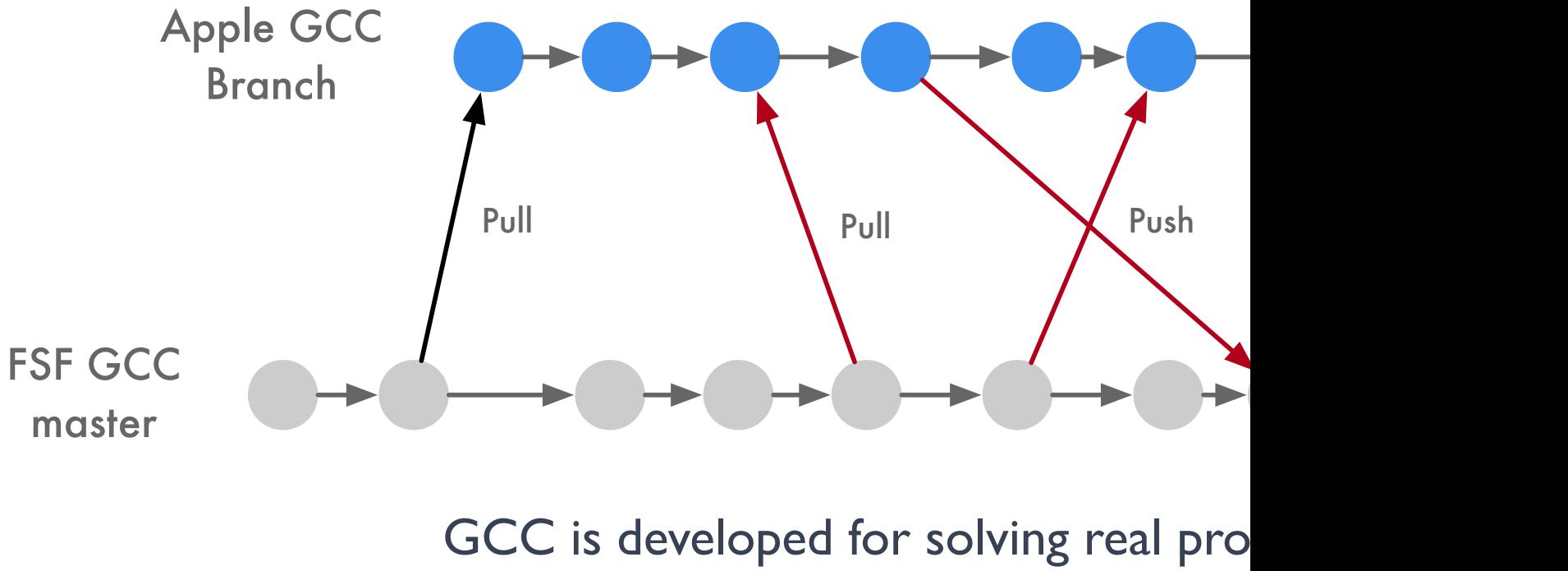

it has no time to make a good everything

# Apple met LLVM

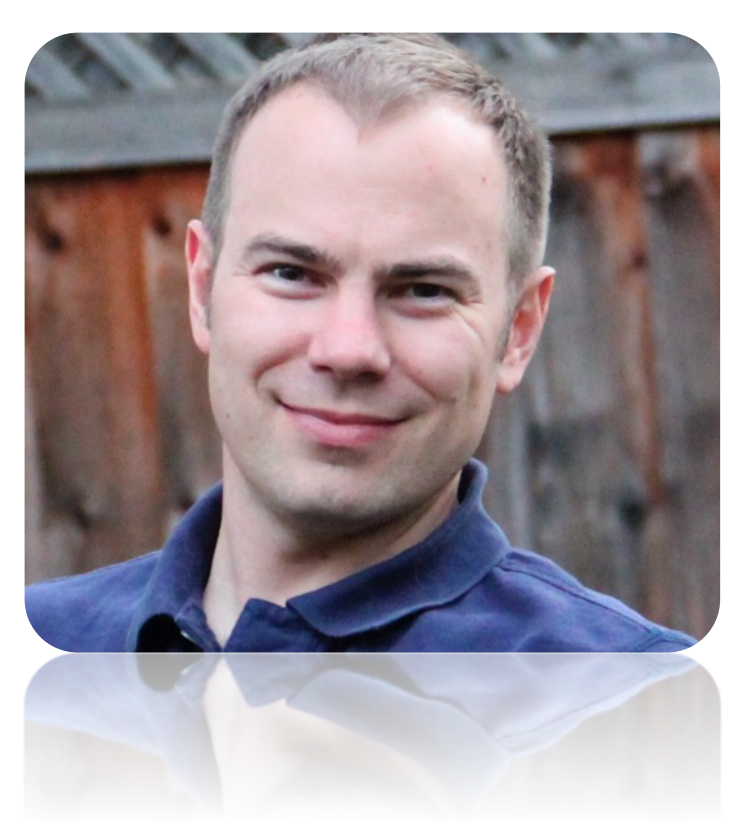

### Chris Lattner

Twitter: https://twitter.com/clattner\_llvm Website: http://nondot.org/sabre

### Apple met LLVMmac NeXT 1997 2001 1997 **2007** Xcode 3.x 2011 gcc > llvm 10% 2000 2005 2013  $\text{gcc} \approx \text{Ilvm}$ **2011** Xcode 4.x **2013** Xcode 5.x

(run-time performance)

### Compiler basic constitution

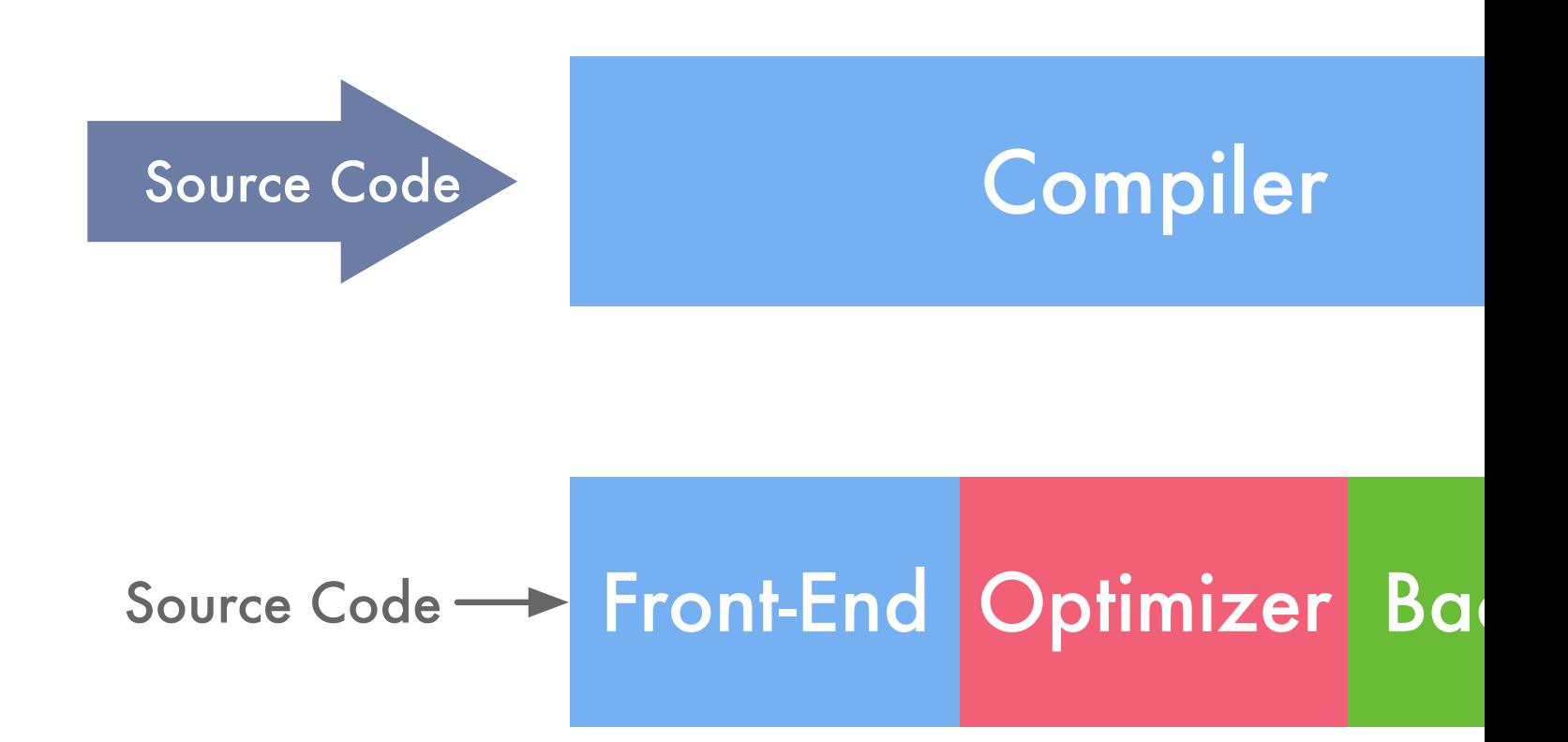

### Traditional Compiler vs Modern Compiler

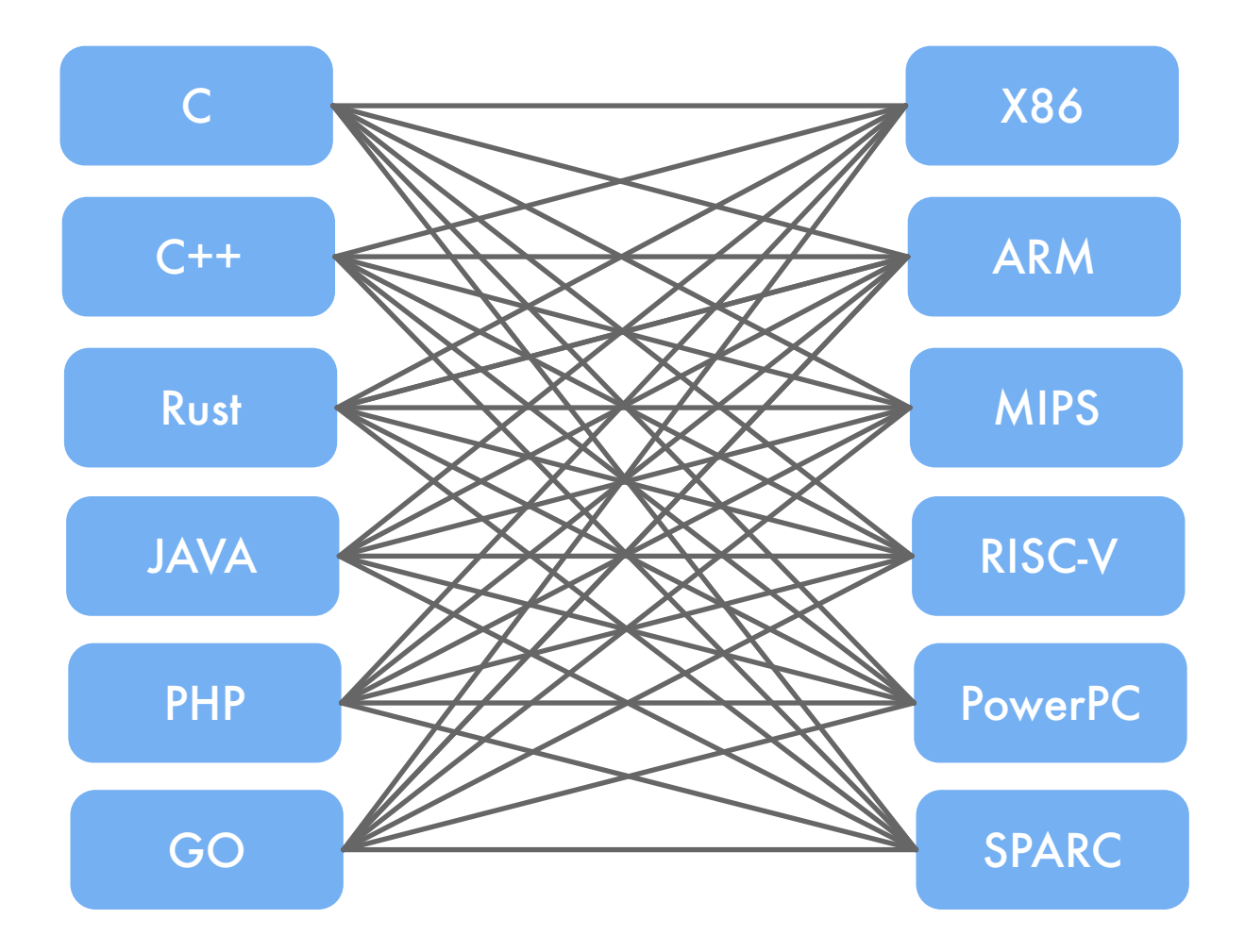

### Computer Language stacks

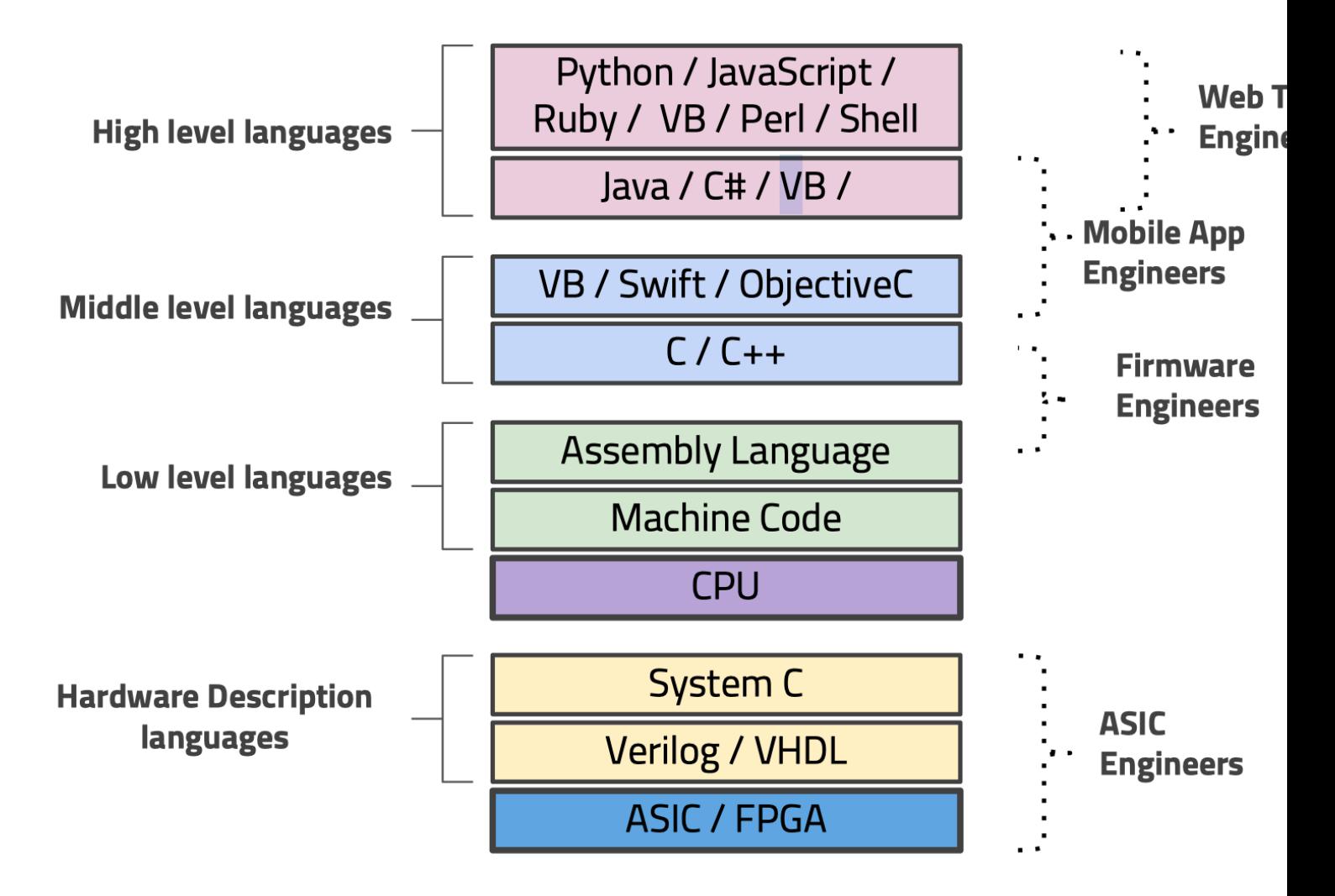

# Traditional Compiler vs Modern Compiler

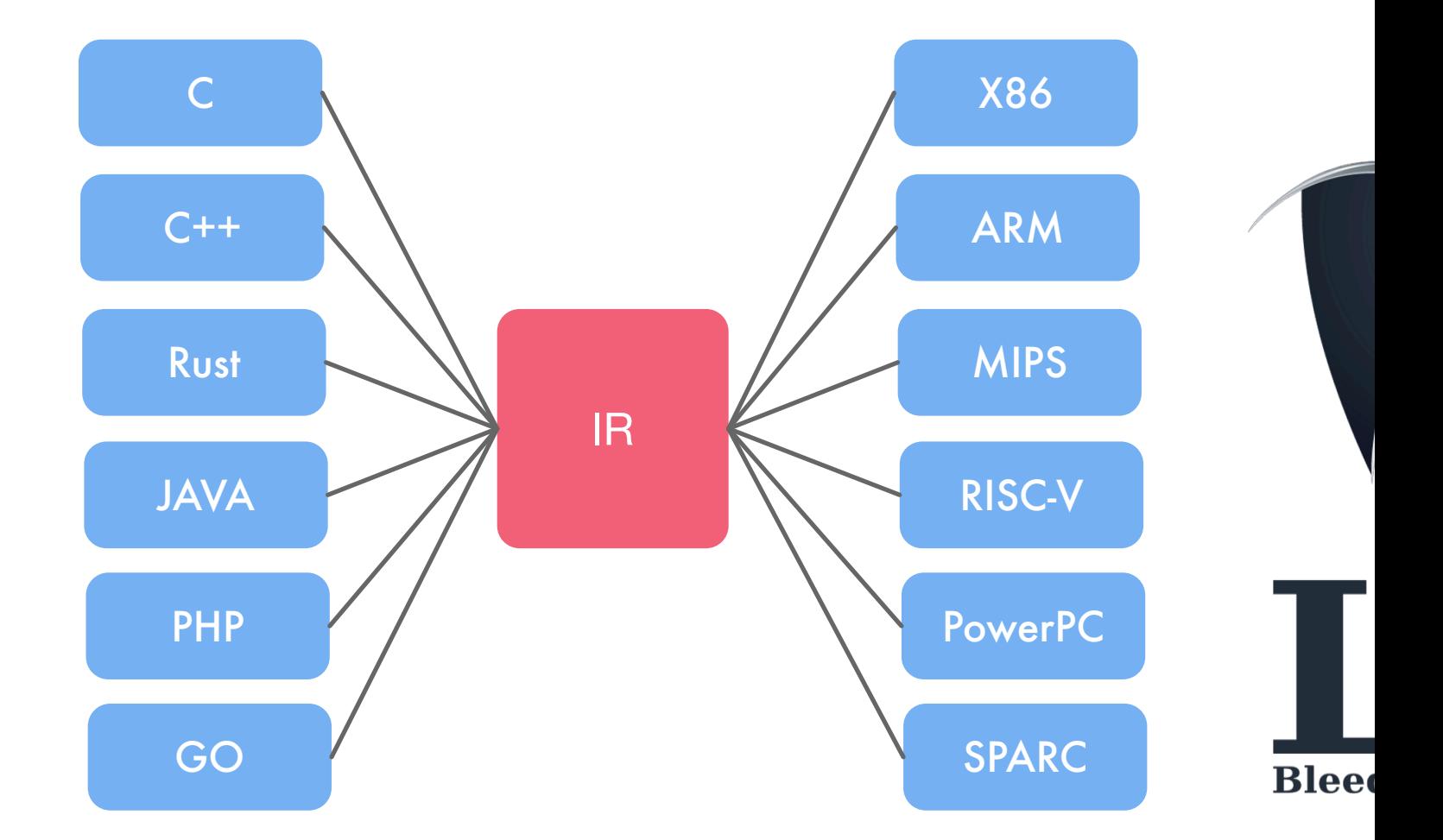

### **What is LLVM**

- LLVM is a Compiler
- LLVM is a Compiler Infrastructure
- LLVM is a series of Compiler Tools
- LLVM is a Compiler Toolchain
- LLVM is an open source C++ implementation
- LLVM 项目发展为一个巨大的编译器相关的工具集合

# Lib base LL

BUILDING A BETTER CONNECTED WORLD

# Lib base LLVM

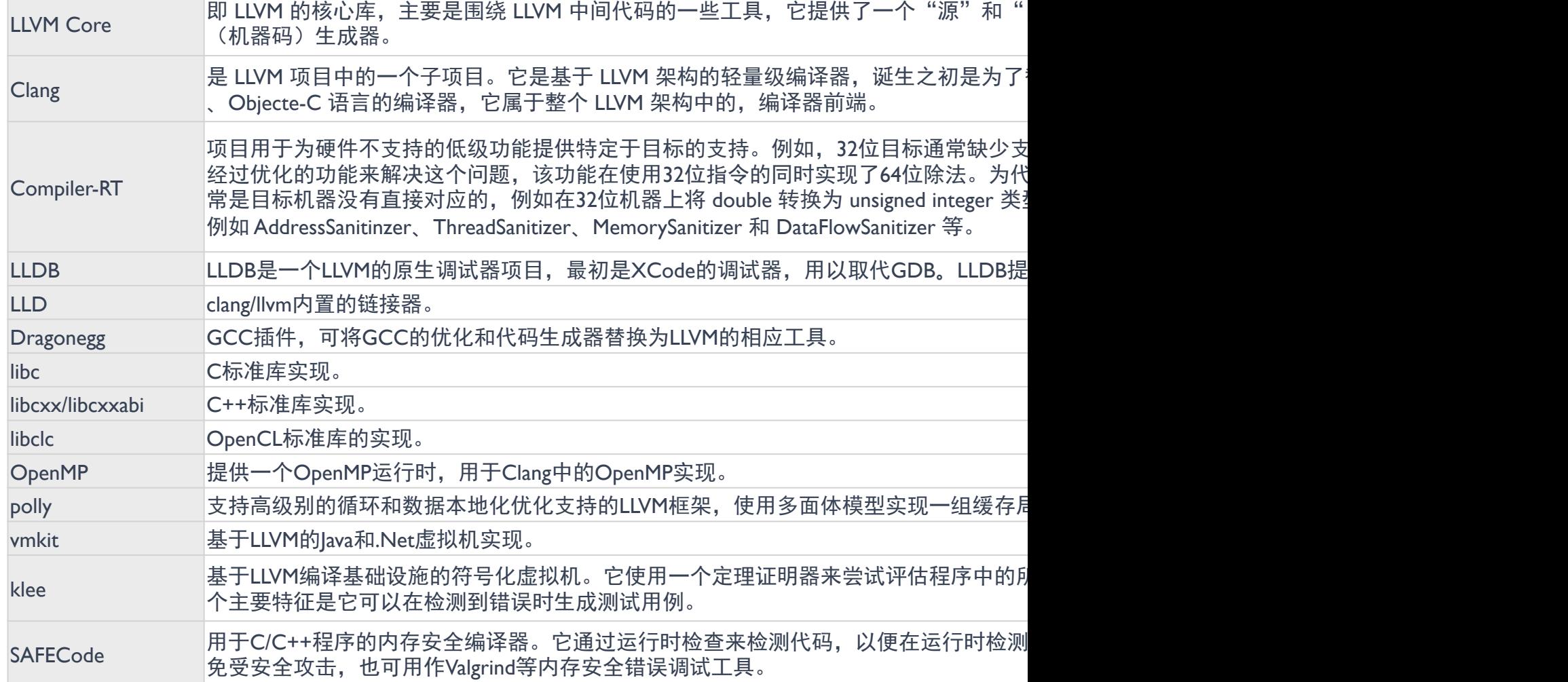

# LLVM vs GCC

- 把编译器移植给新的语言只需要实现一个新的编译前端, 已有
- 如果前后端和解析器没有相互解耦, 新语言编译器需要支持 N
- LLVM 组件之间交互发生在高层次抽象,不同组件隔离为单独 中集成转换和优化 Pass。现在被作为实现各种静态和运行时编
- GCC 饱受分层和抽象漏洞困扰: 编译前端生成编译后端数据的 语法树(AST)来生成调试信息,整个编译器依赖命令行设置

### What I see the different like this ...

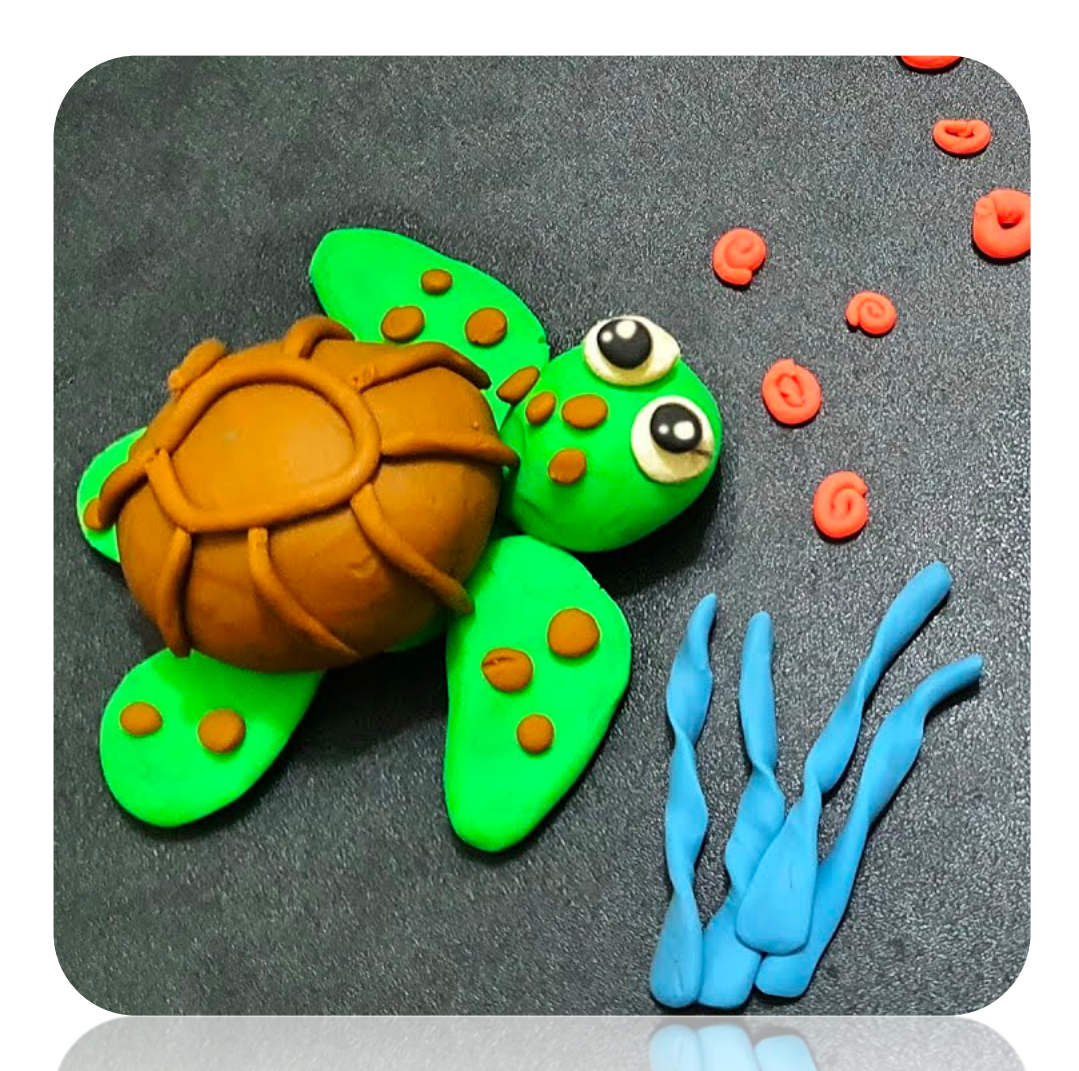

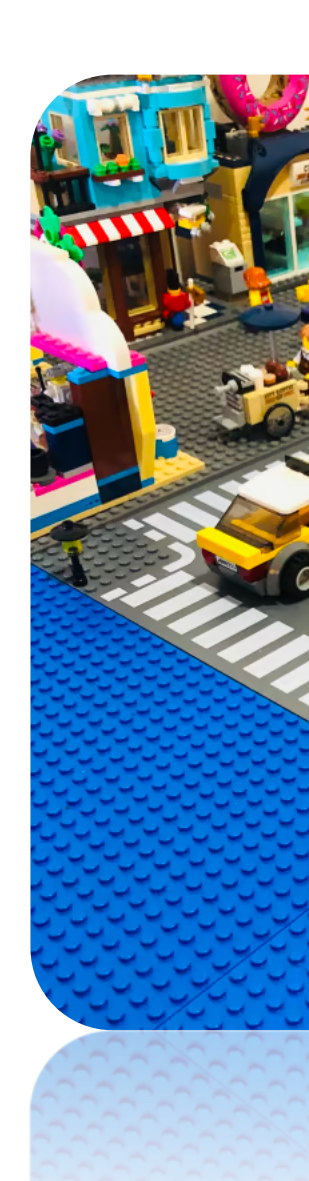

# CLANG vs (

BUILDING A BETTER CONNECTED WORLD

# Which compilers do your regularly use?

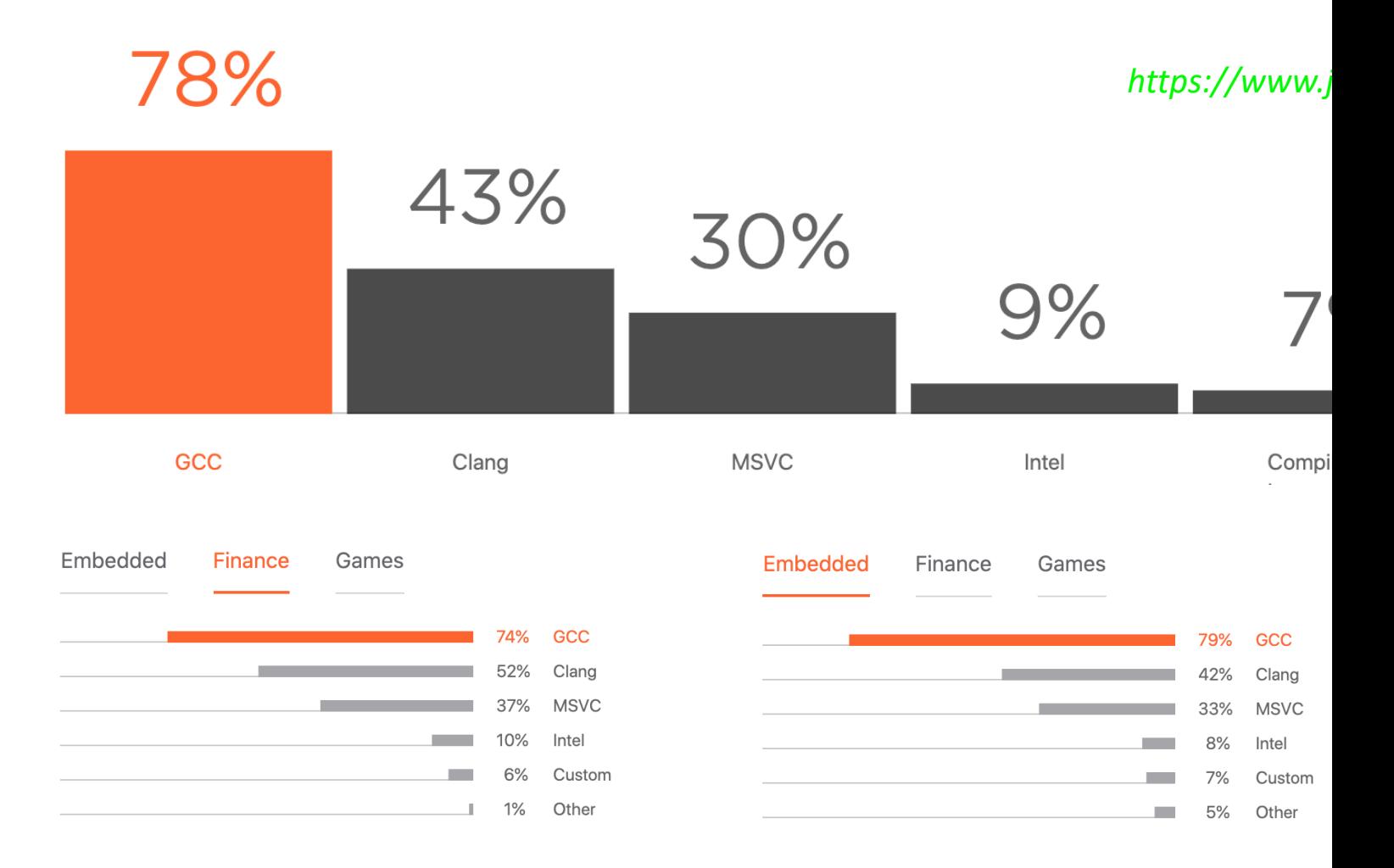

### LLVM Architecture

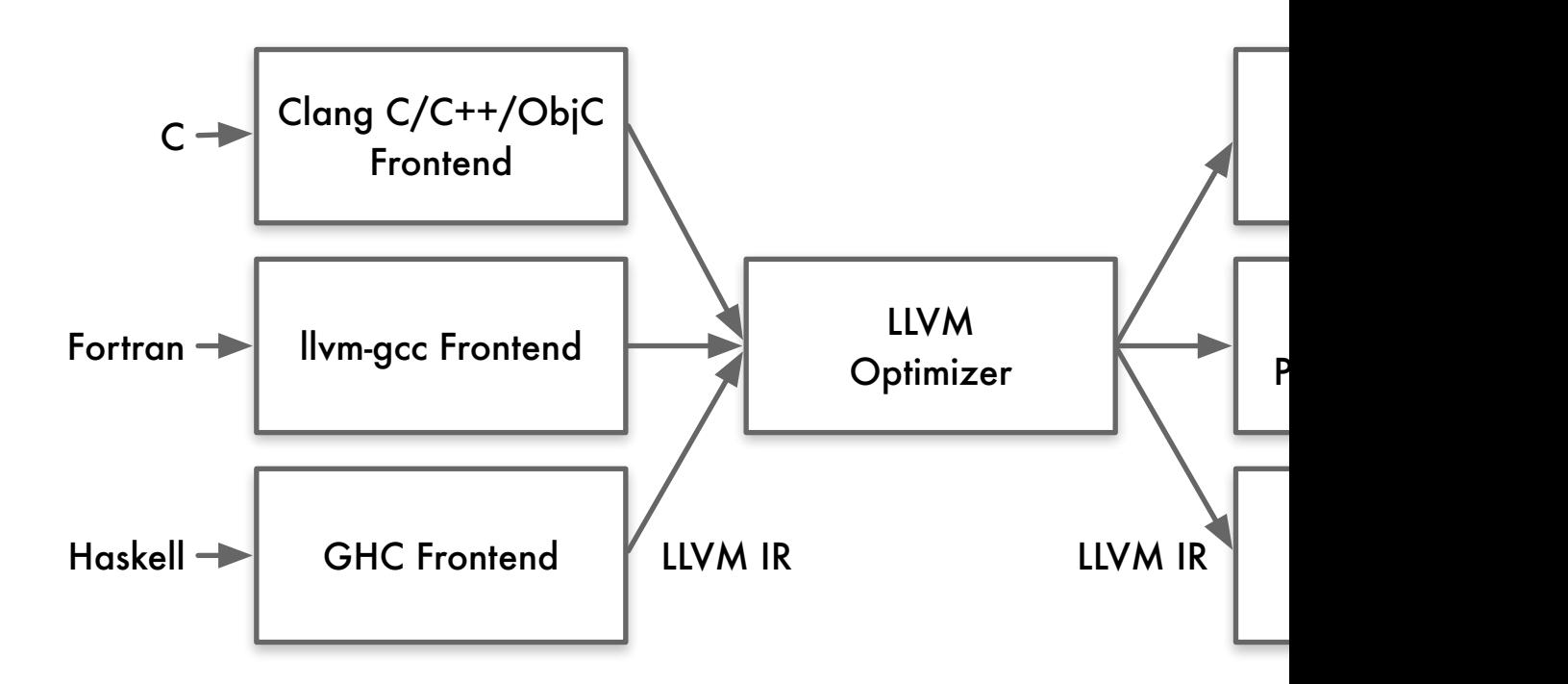

### LLVM Architecture

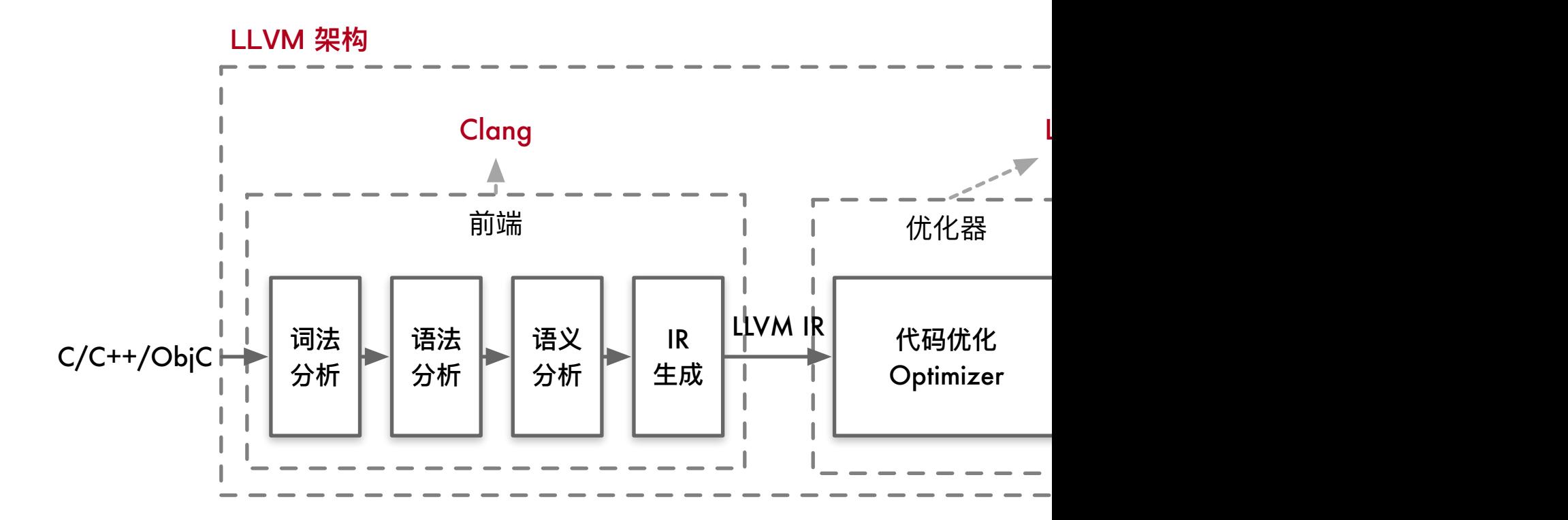

### LLVM Architecture

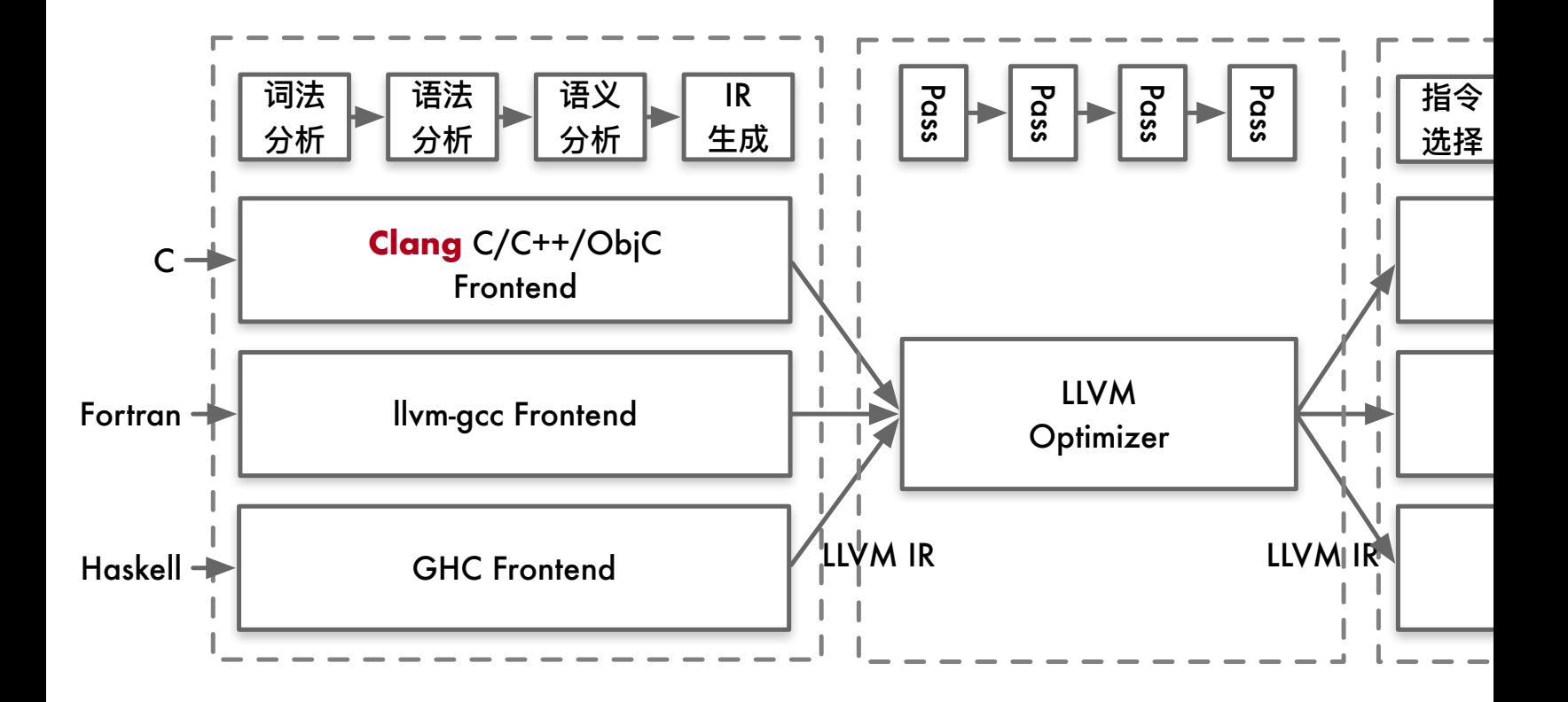

# **Pro's of GCC vs Clang**

- GCC supports languages that Clang does not aim to, sud
- GCC supports more targets than LLVM.
- GCC supports many language extensions.

### **Pro's of Clang vs GCC**

- The Clang ASTs and design(Modular design) are intende by anyone.
- Clang is designed as an API from its inception, allowing analysis tools, refactoring, IDEs as well as for code generation. monolithic static compiler.
- Various GCC design decisions make it very difficult to re problems.
- Fast compilation speed. In Debug mode, OC compilation than GCC. Small memory consumption.

### How to run…

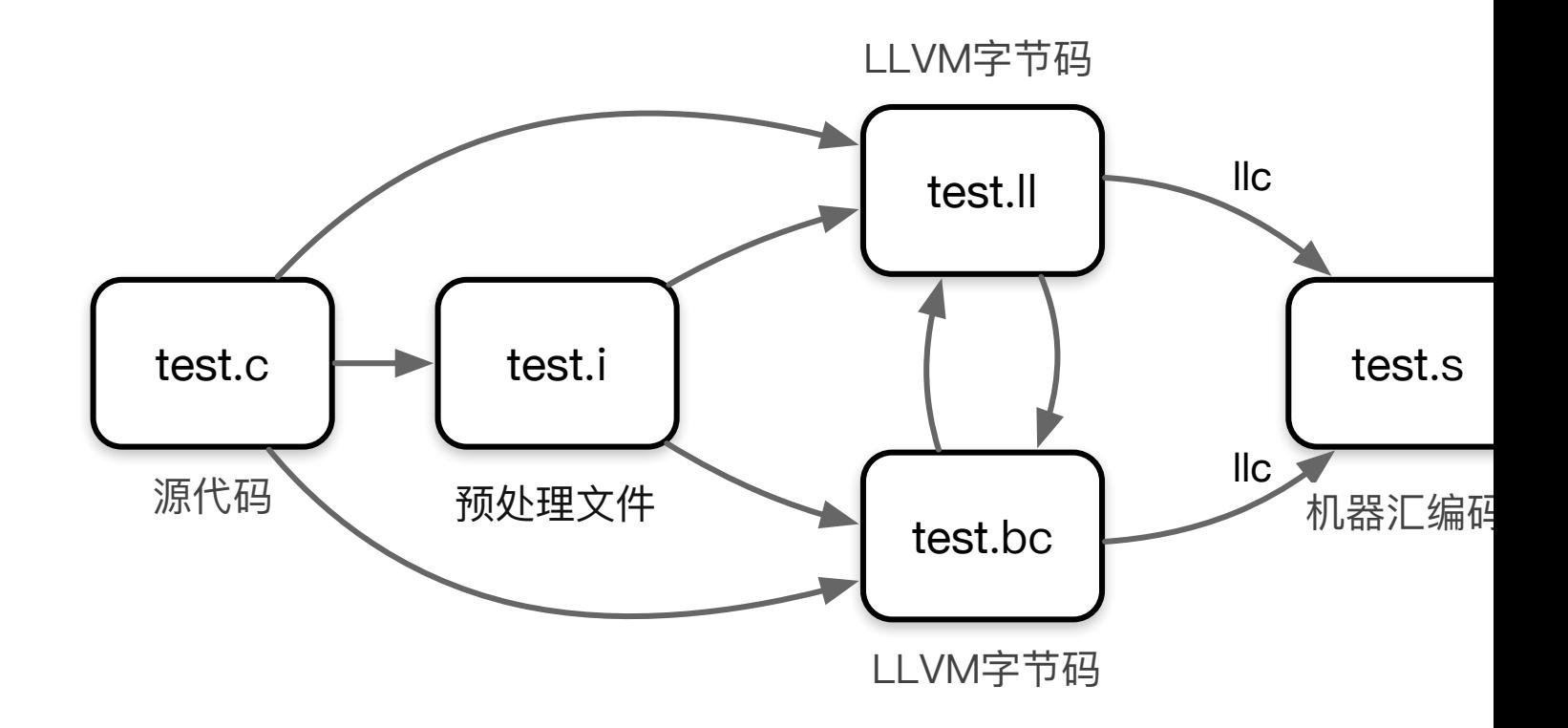

# How to Use I

### How to run…

- clang -E -c hello.c -o hello.i
- clang -emit-llvm hello.i -c -o hello.bc
- clang -emit-llvm hello.i -S -o hello.ll
- llvm-dis hello.bc -o hello.ll
- llvm-as hello.ll -o hello.bc
- clang -O2 -S hello.c -emit-llvm -o hello.ll
- Ilc hello.II -o hello.s
- · clang hello.s -o hello

# How to run…

- clang -ccc-print-phases hello.c
- clang -Xclang -ast-dump -c hello.c

# BUILDING A BETTER CONNECTED WORLD

THANK YOU

**Copyright©2014 Huawei Technologies Co., Ltd. All Rights Reserved.** The information in this document may contain predictive statements including, without limitation, state and operating results, future product portfolio, new technology, etc. There are a number of factors that developments to differ materially from those expressed or implied in the predictive statements. Therefo reference purpose only and constitutes neither an offer nor an acceptance. Huawei may change the info